Guatemala, 30 de Diciembre del 2013 Informe No. 12 del 2013

Licenciado Leandro Yax Zelada Viceministro de Cultura Su Despacho

<sup>~</sup>

 $\tilde{\mathcal{L}}$  $\sim$ 

<sup>~</sup>

——

### **Licenciado Yax Zelada:**

De la manera más atentamente me dirijo a usted con el propósito de presentarle mi informe de actividades mensual conforme a lo estipulado en el Contrato Administrativo por Servicios Técnico Profesionales No. 435-2013, aprobado mediante el Acuerdo Ministerial No. 31-2013, correspondiente de Diciembre del presente año, y para cobro de mis honorarios estoy presentando la Factura Serie B No. 0025.

## **Trabajos Realizados**

- $\triangleright$  Creación de cuentas de correo institucional a las siguiente dependencias:
	- $\circ$  Despacho Superior (1)
- > Edición de Directorio Institucional
- $\triangleright$  Verificación del uso y el buen funcionamiento de la herramienta para el envió y recepción de correos en:
	- o Compras
- $\triangleright$  Apoyo al encargado de soporte a atender 10 asistencias en materia de hardware.
- $\triangleright$  . Apoyo al encargado de soporte a atender 3 asistencias en materia de software.
- ≻ Coordinación en <u>l</u>as distintas actividades del Festival de las Culturas, Espacio Crear y Recrear, realizado en el Complejo Social y cercanías del Estadio Lijón León de León, Departamento de San Marcos, en las fechas del 15 al 17 de Noviembre del presente año.
- ≻ Recuperación de archivos extraviados de una computadora del Centro Cultural Miguel Angel Asturias

# **Resultados de las Tareas Realizadas**

- $\triangleright$  Cuentas de correo creadas con éxito.
- ).. Edición realizada.
- $\triangleright$  Equipo instalado sin inconvenientes.
- *Y* Reinstalaciones de software a totalidad.
- $\triangleright$  Revisión de herramienta realizada.
- $\triangleright$  Revisiones de hardware realizadas.
- $\triangleright$  Revisiones de software realizadas.

> Apoyo realizado en videoconferencia con éxito.

 $\overline{\mathbf{S}}$ 

- $\triangleright$  Apoyo realizado en talleres sin novedad.
- $\blacktriangleright$  Reuniones finalizadas.

 $\sim$   $\sim$ 

 $\frac{1}{2} \int_{0}^{\infty} \frac{1}{2} \, dx$ 

————

> Capacitación hecha sin novedad.

 $\tilde{\mathbf{r}}$ 

 $\epsilon$ 

Sin otro particular me suscribo de usted, Cordialmente

VoBo Sistemas Informaticos

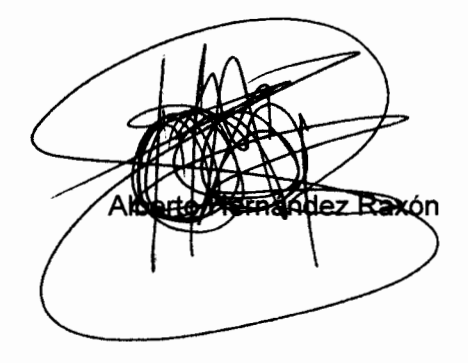

Guatemala, 30 de Diciembre del 2013 Informe No. 13 del 2013

Licenciado Leandro Yax Zelada Viceministro de Cultura Su Despacho

~·

·~

### Licenciado Yax Zelada:

De la manera más atentamente me dirijo a usted con el propósito de presentarle mi Informe Final de Actividades, conforme a lo estipulado en el Contrato Administrativo por Servicios Técnico Profesionales No. 435-2013, aprobado mediante el Acuerdo Ministerial No. 31-2013, correspondiente de 2 del mes de enero al 31 de Diciembre del presente año.

- **Informe Final de las Actividades Realizadas ,. Creación de cuentas de correo institucional a las siguiente dependencias:**<br>> Creación de cuentas de correo institucional a las siguiente dependencias:
	- $\circ$  Despacho Superior (103)
	- o **Patrimonio (83)**
	- $\circ$  Desarrollo (25)
	- <sup>o</sup>Artes (3)
	- $\triangleright$  Edición de Directorio Institucional (9)
	- $\triangleright$  Eliminación de cuentas de correo institucional al personal que dejo de laborar.
		- $\circ$  Despacho Superior (30)
		- $\circ$  Artes (22)  $\hat{}$
		- $\circ$  Patrimonio (15)
	- $\triangleright$  Apoyo al encargado de soporte a la instalación de equipo de proyección en reunión de:
		- $\circ$  Takalik Abaj (10)
		- $\circ$  Salón de Ministros (6)
		- o Dirección de Cooperación Nacional e Internacional (1)
		- $\circ$  Sala 8 (13)
		- $\circ$  Administración General (4)
		- $\circ$  Financiero (2)
		- $\circ$  Despacho del Sr. Ministro (1)
	- $\triangleright$  Reinstalación de sistema operativo aplicando los procedimientos establecidos: Backup, software base a la dependencia del Despacho Superior:
		- o Planificación (2)
		- $\circ$  Compras (4)
		- o Asesoría Especifica (2)
		- $\circ$  Planificación (2)
		- o Transparencia (5)
- $\circ$  Recursos Humanos (3)
- $\circ$  Recepción Ministerial (1)
- $\circ$  Administración General (1)
- $\circ$  Departamento de Guías (1)
- $\circ$  Vice Despacho (4)
- o Conservación (2)
- $\circ$  Auditoría Interna (2)
- $\circ$  UDAF(1)
- $\circ$  Despachos Ministerial(3)
- $\circ$  Cooperación Nacional e Internacional(3)
- *<sup>Y</sup>*Verificación del uso y el buen funcionamiento de la herramienta para el envió y recepción de correos en:
	- $\circ$  Compras (5)

 $\smile$ 

——

- $\circ$  Planificación (10)
- $\circ$  Información Pública (5)
- $\circ$  Despacho Ministerial (1)
- $\circ$  Administración General(4)
- $\circ$  Auditoría Interna (4)
- $\circ$  Cooperación Nacional e Internacional (2)
- $\circ$  UDAF(1)
- $\circ$  Dirección Jurídico (1)
- $\triangleright$  Apoyo al encargado de soporte a atender 398 asistencia en materia de hardware
- *)o.* Apoyo al encargado de soporte a atender 169 asistencia en materia de software
- > Desinfección del Servidor de la Unidad de Información Pública.
- $\triangleright$  Computadoras pegadas a carpeta compartida de la Unidad de Información Pública. (4}

*<sup>Y</sup>*Realización de backup (resguardo de la información).

 $\circ$  Administración del palacio (1)

- $\blacktriangleright$  Backup y traslado de correo institucional.
	- $\circ$  Compras (2)
- $\triangleright$  Instalación de cableado de red y equipo de cómputo para la transmisión de la . Interpelación. (10)
- *<sup>Y</sup>*Apoyo al encargado de red a la implementación de SICOFI 2013.

 $\circ$  UDAF (1)

- $\triangleright$  Traslado de equipo de cómputo de las distintas dependencias del Despacho Superior.
	- $\circ$  Recursos Humanos (5)
	- $\circ$  Comunicación Social (4)
	- $\circ$  Compras (4)
	- $\circ$  Vice Despacho (3)
	- $\circ$  Financiero (2)
	- o Meroteca (1)
- $\triangleright$  Instalación del sistema para el alojamiento de la alimentación del segmento de Transparencia en el portal del MCD. (2)
- *'ir* Impresoras puestas en red en la Dependencia del Despacho superior.
	- $\circ$  Comunicación Social (1)
	- o **Planificación (1)**

 $\hat{\epsilon}$ 

- $\circ$  Recursos Humanos (1)
- $\circ$  Financiero (1)
- $\triangleright$  Apoyo a la realización de auto respuesta del correo institucional a la dependencia del Despacho Superior.
	- $\circ$  Recursos Humanos (1)
	- $\circ$  Compras (1)
- $\triangleright$  Apoyo al encargado de portal al escaneo de informes. (135)
- > Instalación de fonts a la dependencia del Despacho Superior.
	- o Comunicación Social (1,015)
- $\triangleright$  Instalación de impresoras multifuncionales en la dependencia del Despacho Superior.
	- o **Despacho (1)**

.-· ·--~\_/

'...\_.,/

- o Administración General (1)
- $\triangleright$  Configuración de cuadro de Viáticos Anticipado del Departamento Financiero (1).
- $\triangleright$  Apoyo técnico en reunión del Fondo Indígena. (1)
- $\triangleright$  Instalación de la aplicación RETEN ISR en distintas dependencias del Despacho Superior:
	- $\circ$  Financiero (3)
	- $\circ$  Compras (1)
- $\triangleright$  Cambio de formatos tales: directorio institucional y archivo contenedor de correos (.pst), hacia la plataforma thunderbird.
	- $\circ$  Información Pública (3)
- $\triangleright$  Instalación de internet móvil para las distintas dependencias de la Dirección del Despacho Superior:

 $\circ$  Financiero (2)

- $\triangleright$  Instalación y configuración del nuevo antivirus para las distintas dependencia de la Dirección del Despacho Superior:
	- $\circ$  Auditoría interna (5)
	- $\circ$  Dirección Jurídica (5)
	- o Despacho Ministerial(2)
	- $\circ$  Planificación (4)
	- $\circ$  Recursos Humanos (5)
	- $\circ$  Recepción Ministerial (1)
	- $\circ$  Cooperación Nacional e Internacional (1)
- > Elaboración de Manual para configuración de correo institucional.
- $\triangleright$  Instalación de computadoras portátiles y pegadas a la red para la gestión de cierre de nómina.
- $\triangleright$  Apoyo al encargo de red al cambio de Access Point a las distintas dependencias de la Dirección del Despacho Superior.
	- o UDAF (1)
- $\triangleright$  Apoyo al delegado de la Dirección de las Artes al cableado e instalación de Access Point en las distintas dependencias.
	- o **Espectáculos Públicos(1)**
	- $\circ$  Biblioteca (1)
- $\triangleright$  Apoyo Técnico al Pre congreso de Políticas Culturales y Nacionales que se llevo a cabo en la Antigua Guatemala.(1)
- ;¡.... Apoyo Técnico a la impresión de invitaciones de la Dirección de Comunicación Social. (200)
- $\triangleright$  Apoyo Técnico a los diferentes talleres y días del Festival de las Culturas, Espacio de Crear y Recrear en los lugares del Departamento de San Marcos:
	- $\circ$  San Marcos (1)
	- $\circ$  Esquí palas Palo Gordo(1)
	- $\circ$  San Pedro(2)

'-/

'--.../

- $\triangleright$  Apoyo Técnico para la edición de invitaciones para la X Asamblea General(150)
- > Apoyo Técnico a la Unidad de Administración Financiera para el cierre de gestiones de fin de mes en horarios extraordinarios.
- $\blacktriangleright$  Apoyo técnico para Gabinete Presidencial (1)
- > Apoyo al encargo de redes a la verificación de ips duplicadas y cambio de rangos en:
	- $\circ$  UDAF (11)
- $\triangleright$  Participación en la capacitación e instalación de UTM.
- > Apoyo Técnico para Videoconferencia transmitida desde Costa Rica
- ≽ Reuniones de Comisión Ejecutiva del Festival de las Culturas, Espacio de Crear y Recrear , dicho evento se llevara a cabo los días 15, 16 y 17 de noviembre del presente año temas tratados:
	- o Alimentación
	- o Voluntarios
	- o Horarios <sup>-</sup>
	- o Hospedaje
	- $\circ$  Entre otros temas
- $\triangleright$  Capitación impartida en San Marcos a voluntarios para el Festival de las Culturas Espacio para Crear y Recrear.
- ';.. Coordinación en las distintas actividades del Festival de las Culturas, Espacio Crear y Recrear, realizado en el Complejo Social y cercanías del Estadio Lijón León de León, Departamento de San Marcos, en las fechas del 15 al 17 de Noviembre del presente año.
- $\geq$  Recuperación de archivos extraviados de una computadora del Centro Cultural Miguel Ángel Asturias

VoBo y Deportes

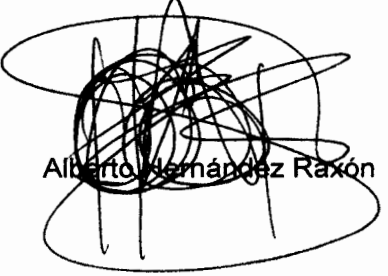

Guatemala, 30 de Diciembre del 2013 Informe No. 14 del 2013

Licenciado Leandro Yax Zelada Viceministro de Cultura Su Despacho

 $\sim 10$   $\mu$ 

## **Licenciado Yax Zelada:**

 $-$ 

 $\overline{\phantom{a}}$ 

De la manera más atentamente me dirijo a usted con el propósito de presentarle mi **Informe de Resultados,** conforme a lo estipulado en el Contrato Administrativo por Servicios Técnico Profesionales No. 435-2013, aprobado mediante el Acuerdo Ministerial No. 31-2013, correspondiente de 2 del mes de enero al 31 de Diciembre del presente año.

## **Informe de resultados obtenidos.**

- $\triangleright$  Creación de cuentas de correo institucional realizados.
- ≽ Edición de Directorio Institucional con éxito.
- "' Eliminación de cuentas de correo institucional al personal que dejo de laborar realizado.
- $\triangleright$  Equipo instalado sin inconvenientes:
- ,. Reinstalación de sistema operativo aplicando los procedimientos establecidos.
- ≻ Revisión de herramienta de correos realizada.
- $\triangleright$  . Revisiones de hardware realizadas..
- ≽ Revisiones de software realizadas.
- ,. Desinfección del Servidor realizada.
- ≻ Computadoras pegadas a carpeta compartida con éxito.
- ≻ Realización de backup (resguardo de la información) sin novedad.
- ≻ Backup y traslado de correo institucional sin novedad.
- , Instalación de cableado de red y equipo de cómputo para la transmisión de la Interpelación realizado.
- ≻ Apoyo al encargado de red a la implementación de SICOFI 2013 sin novedad.
- ,. Traslado de equipo de cómputo de las distintas dependencias del Despacho Superior sin inconvenientes.
- \ ,. Instalación del sistema para el alojamiento de la alimentación del segmento de Transparencia en el portal del MCD realizado.
- ;... Impresoras puestas en red en la Dependencia del Despacho superior con éxito.
- $\triangleright$  Apoyo a la realización de auto respuesta del correo institucional a las distintas dependencias del Despacho Superior sin novedad.
- $\triangleright$  Apoyo al encargado de portal al escaneo de informes con éxito.
- $\triangleright$  Instalación de fonts a la Dirección de Comunicación Social sin novedad.
- $\triangleright$  Instalación de impresoras multifuncionales en las distintas dependencias del Despacho Superior sin novedad.
- *);>* Configuración de cuadro de Viáticos Anticipado del Departamento Financiero sin novedad.
- $\triangleright$  Apoyo técnico en reunión del Fondo Indígena sin inconvenientes.
- $\triangleright$  Instalación de la aplicación RETEN ISR sin novedad.
- $\triangleright$  Cambio de formatos tales: directorio institucional y archivo contenedor de correos (.pst), hacia la plataforma thunderbird sin inconvenientes.
- $\triangleright$  Instalación de internet móvil sin novedad.
- $\triangleright$  Instalación y configuración del nuevo antivirus con éxito.
- $\triangleright$  Elaboración de Manual para configuración de correo institucional sin novedades.
- $\triangleright$  Instalación de computadoras portátiles y pegadas a la red para la gestión de cierre de nómina sin novedad.
- $\triangleright$  Apoyo al encargo de red al cambio de Access sin novedad.
- $\triangleright$  Apoyo al delegado de la Dirección de las Artes al cableado e instalación de Access Point con éxito.
- $\triangleright$  : Apoyo Técnico al Pre congreso de Políticas Culturales y Nacionales que se llevo a cabo en la Antigua Guatemala sin novedad.
- $\triangleright$  Apoyo Técnico a la impresión de invitaciones de la Dirección de Comunicación Social con éxito.
- $\triangleright$  Apoyo Técnico a los diferentes talleres y días del Festival de las Culturas, Espacio de Crear y Recrear en los lugares del Departamento de San Marcos sin novedad.
- $\triangleright$  Apoyo Técnico para la edición de invitaciones para la X Asamblea General con éxito.
- > Apoyo Técnico a la Unidad de Administración Financiera para el cierre de gestiones de fin de mes en horarios extraordinarios sin novedad.
- $\triangleright$  Apoyo técnico para Gabinete Presidencial sin novedad.

G

- $\triangleright$  Apoyo al encargo de redes a la verificación de ips duplicadas y cambio de rangos sin inconvenientes.
- $\triangleright$  Participación en la capacitación e instalación de UTM sin novedades.
- > Apoyo Técnico para Videoconferencia transmitida desde Costa Rica sin novedad.
- $\triangleright$  Reuniones de Comisión Ejecutiva del Festival de las Culturas, Espacio de Crear y Recrear, dicho evento se llevara a cabo los días 15, 16 y 17 de noviembre del presente año temas tratados llevados a cabo.
- $\triangleright$  Capitación impartida en San Marcos a voluntarios para el Festival de las Culturas Espacio para Crear y Recrear finalizada.
- $\triangleright$  Coordinación en las distintas actividades del Festival de las Culturas, Espacio Crear y Recrear, realizado en el Complejo Social y cercanías del Estadio Lijón León de León, Departamento de San Marcos, en las fechas del 15 al 17 de Noviembre del presente año llevadas a cabo.

:¡... Recuperación de archivos extraviados de una computadora del Centro Cultural Miguel Angel Asturias sin novedad.

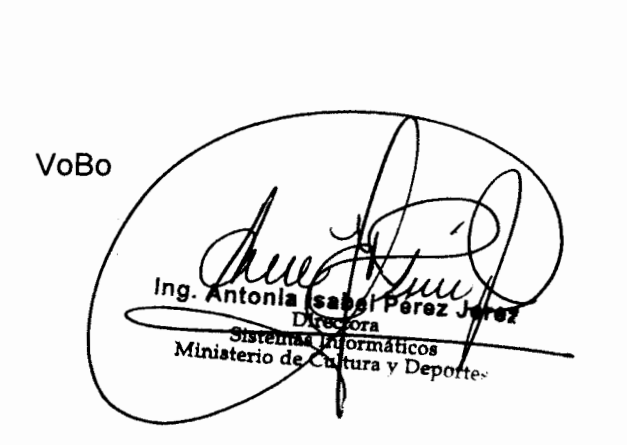

 $\sim$ 

'.\_/

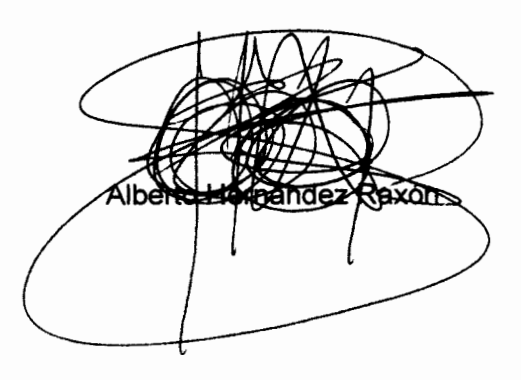

-~